#### $9/24/2015$  1

# **I. Decision Based Control Structures BJ Ch 3** week 5

- **flow of control** refers to the order in which a programs statements are executed
- until now, all statements have executed sequentially
- decision structures allow the programmer to alter the normal sequential flow of control
- decision statements provide the ability to decide which statements, from a welldefined set, will get executed next

#### **simple if format:**

```
if (condition) // note parens mandatory
  statement ; \frac{1}{2} // single-line body
if (condition)
{
  statement; // multi-line body
  statement(s); \frac{1}{2} // must use braces
}
```
where condition has type of ? and values of ?

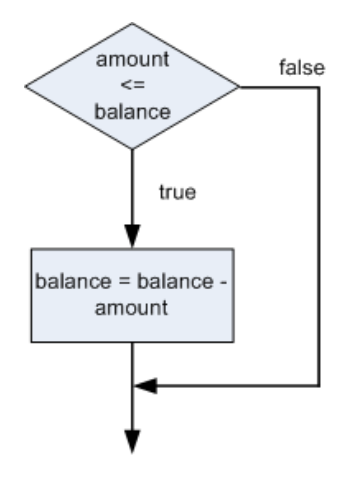

### **if-else format:**

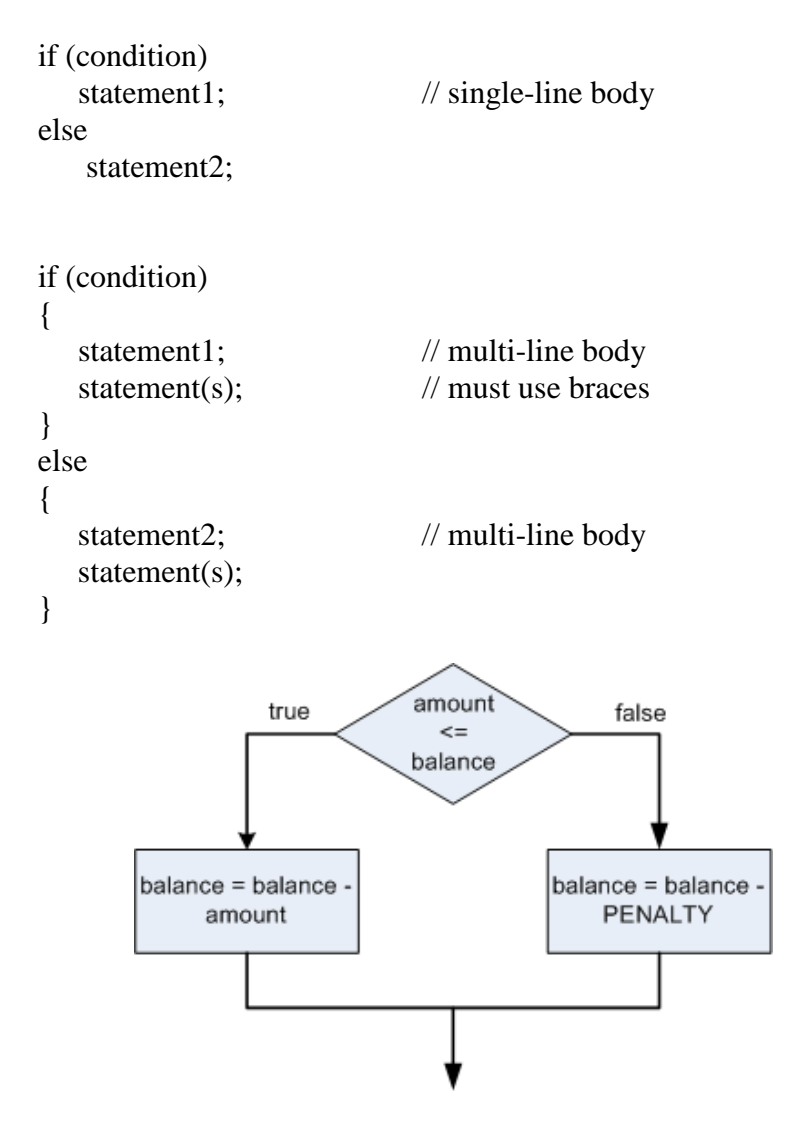

- if >1 statement, must use { }...strongly suggest always using { }
- suggest lining up braces vertically
- $\bullet$  indent inside  $\{\ \}$
- note that **no statement terminator** follows the if or the else line
- empty blocks should NEVER be present  $-$  this is poor logical design
- note that compiler ignores all indentation, it is merely for the human reader

### **nested if statements:**

if (condition1) if (condition2) statement;  $\frac{1}{2}$  // single-line body

• the nested if-else (below left) will not work as planned, since the else will really match up with the closest if, no matter the indentation

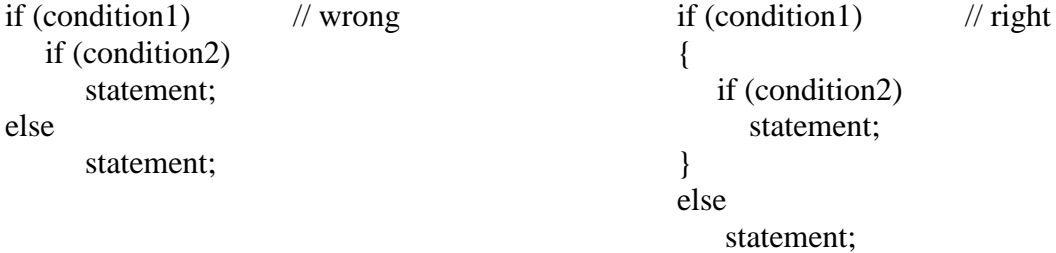

# **II. Relational Operators**

- compare relationship of operands on either side of operator
- results are always ? type

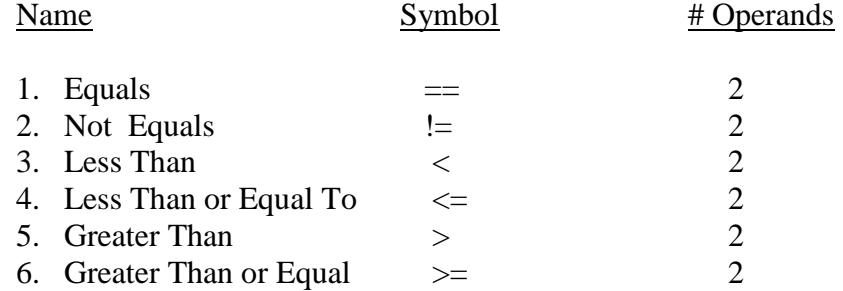

• examples:

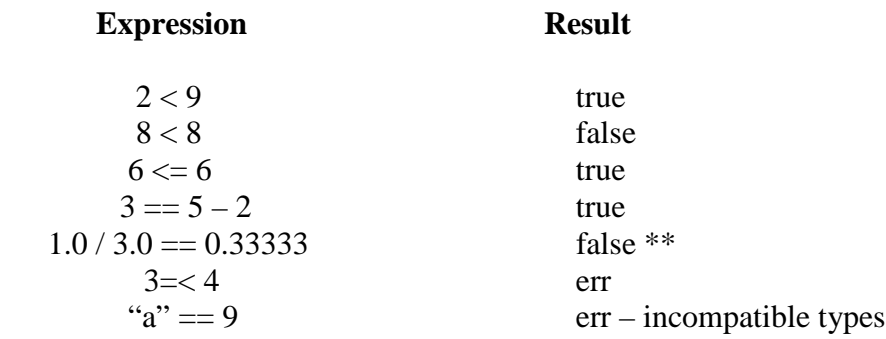

- never compare strings using the  $==$  operator, use the methods that belong to the String class
- when comparing floating point numbers for equality\*\*, take the absolute value of the difference of the two numbers, then compare to some small tolerance value

if  $(Math.abs(x - y) < 0.0000000002)$  // much better

## **III. Logical Operators**

• operators which work based on logic, return type of ?

if  $(x == y)$  // wrong

- and operator  $\rightarrow \&\&$
- or operator  $\rightarrow$  ||  $\qquad \qquad$  Op Precedence # 3
- not operator  $\rightarrow$  ! (note this is a unary operator) Op Precedence # 1
- with an  $&cx$ , if any operand is false, the entire statement is false
- with an  $\parallel$ , if any operand is true, the entire statement is true

#### • examples:

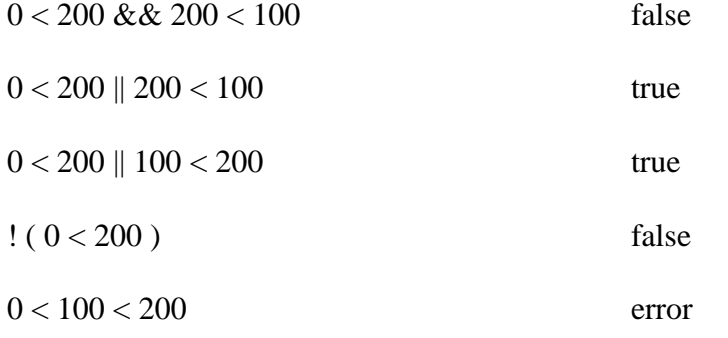

- rather than using (done  $==$  true), one can just use if (done)
- rather than using (done  $=$  false), one can just use if (!done)
- note the following is an error if  $(a < 10) \& c \& (b < 20)$